ы соверждаю:<br>полинге доректор ГАУДО СО «ДШИ № 2<br>зменскар Каменска-Уральского» Т.М. Субботина

## ПЛАН

## мероприятий по проведению «Месячника гражданской обороны и защиты от ЧС»<br>в ГАУДО СО «ДШИ № 2 г. Каменска-Уральского»<br>с 02.10.2023г. по 31.10.2023г.

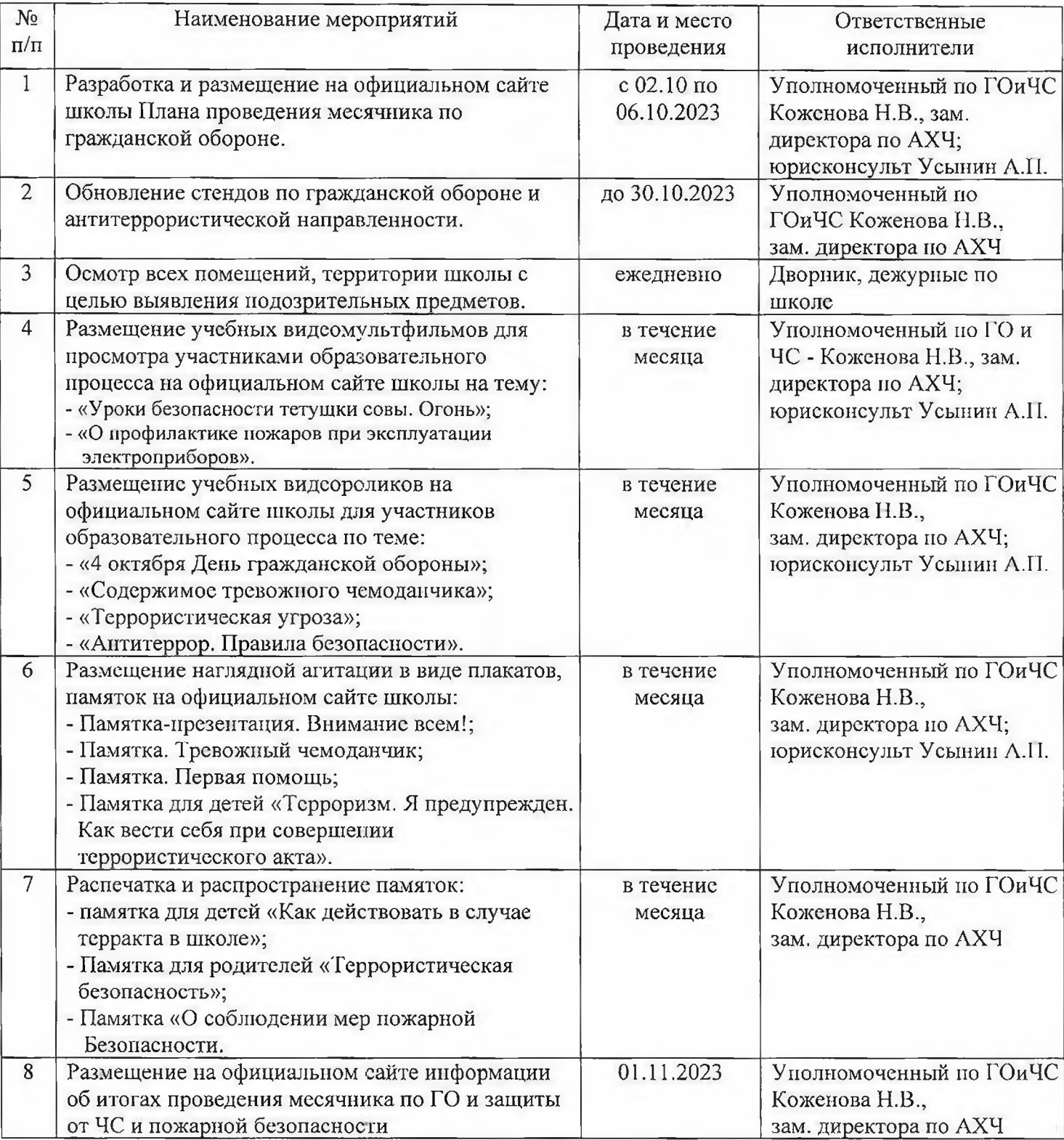

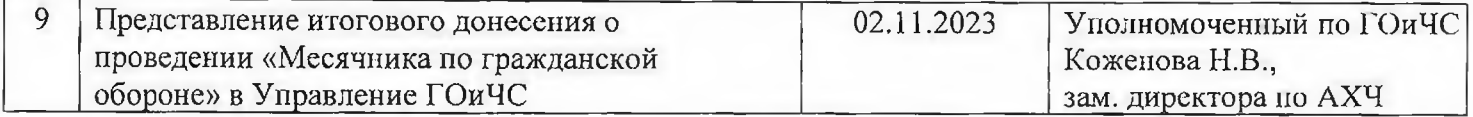

 $\alpha$ 

Исполнитель:

Зам. директора по административно-хозяйственной части, тел: 30-58-52

Н.В. Коженова